بسم الله الرحمن الرحيم دوسية جافا 1 إعداد: أ علي خالد العز ة<br>كلية فلسطين الأهلية الجامعية ali@paluniv.edu.ps :بريد الكتروني:

# أُو لاً : ما هي الجافا؟

الجافا هي عبارة عن لغة برمجة تستخدم مفاهيم (ODP(Object Oriented Programming و تعتمد هذه المفاهيم على الأوبجكت و هو عبارة عن خواص( states) و سلّوك (behavior) مثلا لو أننا نريد عمل اوبجكت لضوء نحتـاج لمعرفـة مـاذا نحتاج من خواص الضوع و سلوكه. الضوء \_> صفة\_>اللون الضوء\_>سلوك\_>يضىء تستخدم الجافـا كومبـايلر و الإنتربتـر و كلـهـا تنضـم فـي ال Java Virtual Machine و يجب تنزيلـه علـي نظـام التشـغيل لتشغيل البر امج المكتوبة بلغة الجافا ولذلك تعمل الجافا على كل أنظمة التشغيل.

## تْأَنْياً : قواعد أساسية في برمجة الجافا:

يتكون برنامج الجافا بشكل أساسى من : Methods و هي عبارة عن مجموعـة مـن العمليـات مكتوبـة بلغـة الجافـا تنفـذ عنـد اسـندعائها و يقابلهـا فـي لغـة C ال Functions و هناك أيضا ال Class و هو عبارة عن البرنامج المكتوب بلغة الجافا و يحتوى على مكونات البرنامج .

مثال:

class HelloJava{ public static void main(String[] args){ ;("مرحبا بكم في جافا")System.out.println  $\}$ 

نستطيع كتابـة أكتـر مـن كـلاس فـي البرنــامـج الواحـد و لكـن دائمـا هنــاك كـلاس رئيسـي يحتـو ي علـي الميثـود الرئيسـي Main) (Method و لا يحتوي أي من الكلاس على الميثود الرئيسي إلا الكلاس الرئيسي و للميثود الرئيسي اسم آخر حيث يسمى الْقَائِد (Driver Method) لأنه انطلاقا منه ينفذ البرنامج مثلٌ في لغة C .

ملاحظة : يجب أن يكون أول حرف من اسم الكلاس كبيراً و كل قسم منه يبدأ أيضا بحرف كبير لأن الاسم يكون متلاصق. مثل : HelloJava القسم الأول : Hello و القسم الثاني:Java بينما لا تبدأ أسماء الميثود بأحرف كبيرة و لكن تقون أقسامها الباقية تبدأ بأحرف كبيرة مثلا الميثود getMax القسم الأول get يبدأ بحرف صغير و لكن القسم الثاني Max يبدأ بحرف كبير و ذلك لفهم الاسم.

> (System.out.println : يستخدم لطباعة الناتج حيث إذا استخدمنا: println : يطبع ثم ينزل سطر. print : يطبع بدون أن ينزل سطر.

- أنواع المتغيرات المعرفة تلقائياً في الجافا(Built in Types) :

هناك عدة أنواع معرفة للمتغيرات في الجافا كبقية لغات البر مجة:

يكون تعريف المتغير كالتالي:

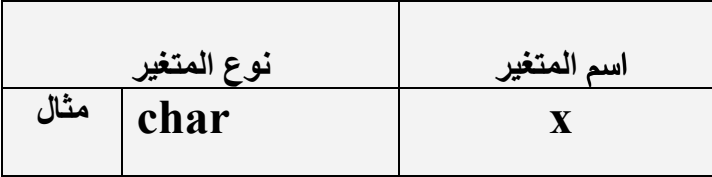

# <u>أنواع المتغيرات المعرفة في جافا:</u>

## : (الأعداد الحقيقية)Integers

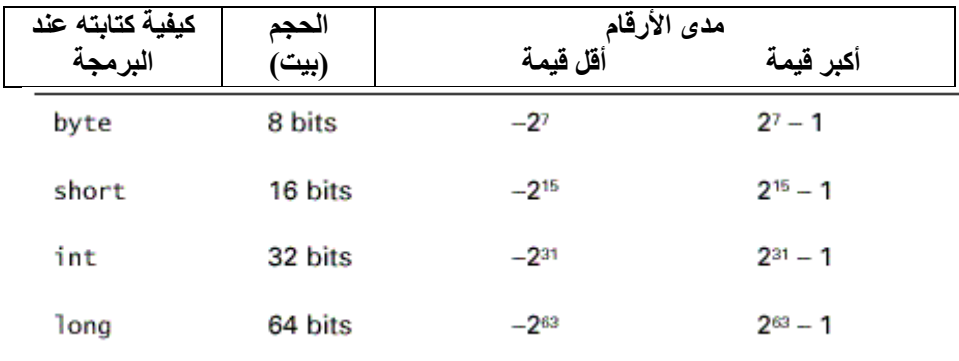

#### $Byte = 8 bits.$

<u>ملاحظة:</u> عند تعريف  $\log$  يجب كتابة [ (حرف أل)بعد الرقم, مثال:

long  $x = 1234321$ **l**;

# والأرقام العشرية Float(

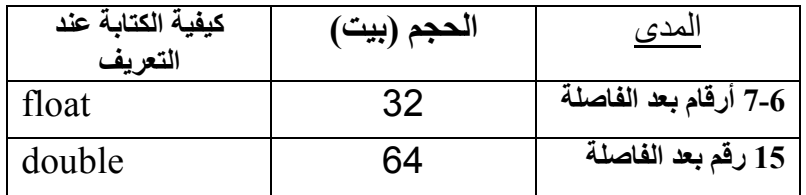

<u>ملاحظة : عند تعريف فلوت يجب كت</u>ابة f بعد الرقم مثال:

float  $x = 1.23$ **f**:

هناك كذلك للأرقام العشرية قيم خاصية مثل :

PositiveInfinite :  $+\infty$ NegativeInfinite:  $-\infty$ Nan (not a number):  $1/0$ (غير معرف).

## : (تعبير جبري له قيمتين صح او خطأ) Boolean

boolean Size: 1bit Values : true, false.

مثال:

**boolean**  $x = true$ ;

#### **Characters:**

هي عبارة عن حرف واحد او رمز حجمـه 2 بايت و يكون دائمـا تعريفـه بوضـع الحرف او الرمـز بـين ' ' أو بكتَّابة الر قم المقابل له بالأسكي كود و هي مجمو عة الأر قام المعر فة للأحر ف و الر مو ز ِ Size: 16bit char

ملاحظة: نستطيع الكتابة بأي لغة نريدها في الجافا لأنها تستخدم Ascii code و الترميز الموحد Unicode .

char  $x = 'A';$ char  $x = 65$ ; char  $x='\sim$ : char  $x = '#':$ 

65 يقابله الحرف A في الأسكي كود. هناك أيضا الرمز 'n') و هذا يعني انزل سطر أو enter و يقابله في الأسكي كود رقم 13 Operators (المعاملات):

$$
+ \, , \, - \, , \, ^{\star} \, ,/ \, , + + \, , --
$$

ملاحظة : ++ يعنى تزيد للمتغير قيمة 1 \_\_ تنقصٌ من قيمة المتغير قيمة 1

int  $x = 4; x++;$ 

 $x=5$  :النتيجة

مثال:

مثال:

: (علاقات)Relations تساوي و تستخدم عند السؤال : == لا تساوي و تستخدم أيضا عند السوال : =! أكبر من أو تساوى : => أقل من أو تساوي:=<

أكبر :> أصغر : <

**Boolean Operators:** 

و تستخدم عند السوال  $&$   $\&$   $\ddot{\mathbf{x}}$  : and  $\parallel$ : or  $\wedge \wedge$ : xor  $! : \text{not}$ 

**Bitwise Operators:** 

و تستخدم في العمليات المنطقية  $&$ : and  $|:$  or  $\wedge$ : xor  $\sim$ : not

#### **More Complicated:**

إزاحة الى اليمين : << إزاحة الى اليسار : >>  $\%$  باقى القسمة : 9⁄0

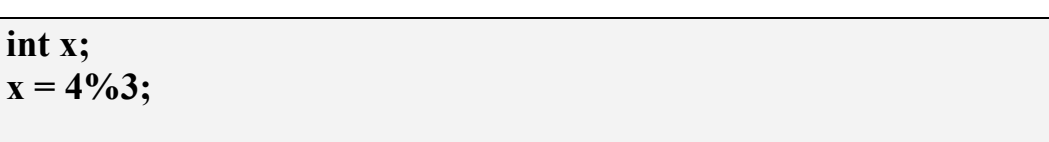

#### : (التحويل التلقائي) Automatic Conversion

تستطيع الجافا نحويل شتي انواع المتغير ات في نتائج العمليات المختلفة الى نوع و احد حسب قو انين خاصة حسب الأحقية

مثال:

مثال:

 $x=1:5$ الخروج

 $1.7 + 99 = 100.7$  $double + int = double$ نْم قام بالعملية double <int النتيجة double

## حيث تكون الأولويات عند وجود انواع المتغيرات في العملية بالترتيب التالي:

- 1- إذا كان في العملية double تحول المتغيرات الأخرى الى double و النتيجة تكون من نوع double.
	- 2- إذا كان في العملية float تحول المتغيرات الأخرى الى float و النتيجة تكون من نوع float .
		- 3- إذا كان فيّ العملية long تحول المتغيرات الأخرى الى long و النتيجة تكون من نوع long.
- 4- إذا لم تكن في العملية أي من الانواع السابقة تحول كل المتغير ات الى int و النتيجة تكون من نوع int.

**Casting:** 

هي عملية ار جاع قيمة نحن نختار ها بعد القيام بالعملية.

#### int  $x = 2345$ ; short  $y = (short)x;$

ن 10 11 مجمه 4 بايت و لكن  $_{\rm short}$  حجمه 2 بايت لذلك يأخذ ل $_{\rm V}$  بايت من يمين x من القيمة الممثلة  $_{\rm int}$ بالذاكرة و اذا كانت هناك اشارة يأخذ بالإضافة لذلك الإشارة

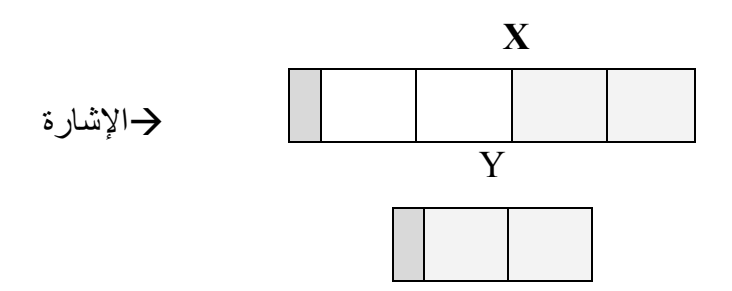

Strings(المتسلسلات):

هي عبارة عن مجموعة من الأحرف (رموز + أحرف) تستخدم كقطعة واحدة و يكون تعريفها بوضع مجموعة الرَّموز بين " " كالتالمي :

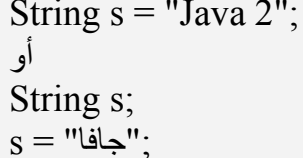

يجب مر اعاة أن يكون الحر ف الأول كبير. في هذا النو ع حيث يكون حر ف ال S كبير .

ملاحظة: يمكن استخدام عملية اضافة أحرف أو جمل للمتغير ات من نوع String .

مثال:

String  $s = "Java";$ int  $x=2$ ; s+= "2";  $s = s + "2"$ ; أو  $s = s + "2"$ ; أو  $s + = x$ ;  $s="java 2" : z$ الخروج: "2

```
public class Triangle{
        public static void main(String[] args) {
                String s = "*";
                for (int i=0;i \leq=6;i++) {
                        System.out.println(s);
                        s+ = 1*1\left\{ \right.\left\{ \right.
```
Note:  $s+ =$  "\*" نعادل  $s = s +$  "\*":

خروج البرنامج:

 $**$ \*\*\* \*\*\*\* \*\*\*\*\* \*\*\*\*\*\* \*\*\*\*\*\*\*

 $\ast$ 

بعض الميثود الخاصة ب String :

: int length() : برجع طول ال String مثال:

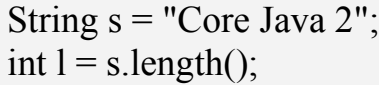

 $l=11:$  الخروج

char charAt(int i): يرجع حرف في الموقع i من ال String مثال:

String  $s$  = "Core Java 2"; char c = s.charAt(3);

الخروج 'c='e' لأننا نبدأ عد الأحرف من الصفر في المتسلسلة.

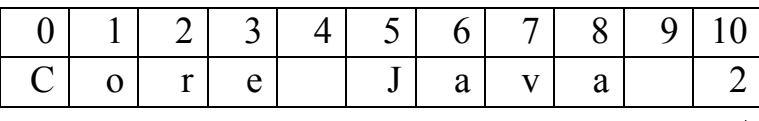

الطول 11 حرف

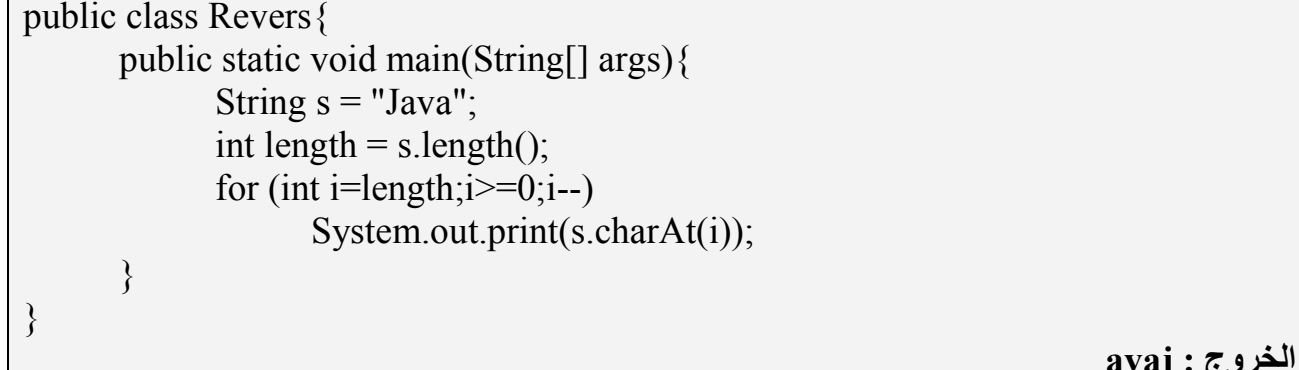

#### **Flow Control:**

#### التكرار :

كثير من الأحيان في الجافا وتكاد جميع لغات البرامج تستخدم التكرار لتكرار عملية واحدة أكثر من مرة و في الجافا كما في لغات البر مجة الأخرى أو امر لعمل تكرَّ ار للعمليات و هذه الأو امر :

- (تنفيذ عملية : السوّال : تعريف متغيرات مساعدة في السوّال في التكرار )for -1 -1 العملبة المر اد تكر ار ها
- 2- while(السؤال) العملية المراد تكرارها
- $3 d0$ العمليات المراد تكرار ها { السؤال) while {

السؤال: نكتبه لعمل حد للتكرار حيث يكون اما صح او خطأ(true or false) حيث يبقى تكرار العملية ساريا حتى يصبح السؤال نتيجته خطأ مثلا:

int  $x=0$ : for(int i = 0 ; $i$  <9; $i$ ++)  $x++$ ; السؤال:هل j أصغر من 9 اذا كان الجواب نعم يكمل التكر ار حتى تصبح j أكبر أو تساوي 9 و الجزء الأخير في الأمر for [++1] ينفذ لزيادة قيمـة j حتى يصـبح السـؤال خطـأ ليتوقف التكرار و التكرار هنـا ينفذ العمليـة .9 مر ات حيث تصبح قيمتها 9 $9\ {\rm x}++$ 

مثال:

while $(x!=0)$  $i+=5$ :

 $i+=5$  و السوَّ ال $x \times x$  تساوى 0 نفذ 5=+i

<mark>كيفية تنفيذ أكثر من عملية واحدة في تكرار واحد:</mark><br>نستطيع ذلك بحصــر التكـرار ب {} (block**) حي**ث ينفذ التكـرار كـل العمليـات التـي داخـل البلـوك فـي نفس التكر ار

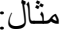

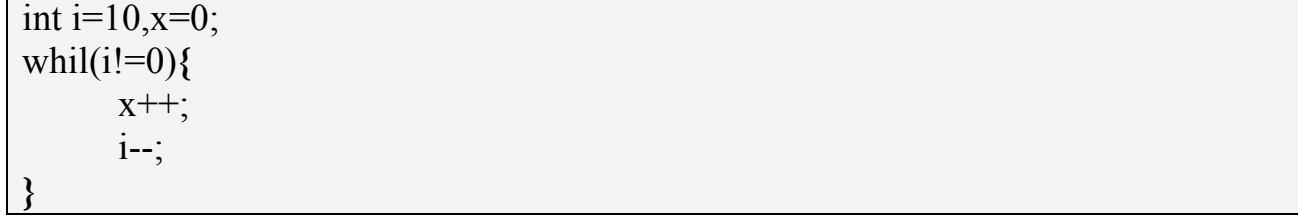

حيث ينفذ العمليتين التان داخل البلوك (++x و --i ) في التكر ار while حتى تصبح j تساوي صفراً. <mark>الفُرق بين التكرارين while و do while :</mark><br>الفرق بسيط حيث ينفذ التكرار do while العمليات مرة واحدة على الأقل قبل أن يسأل السؤال<sub>.</sub> مثال:

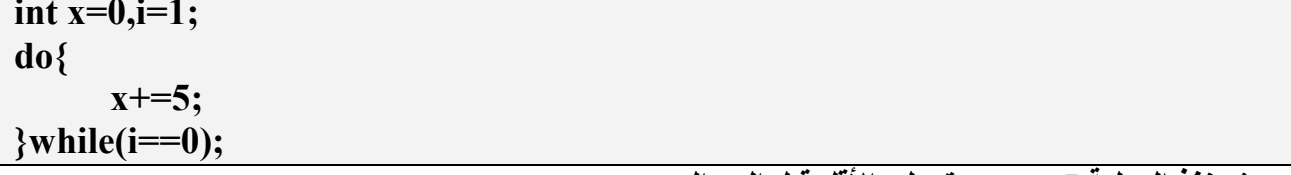

حيث ينفذ العملية x+=5 مرة على الأقل قبل السوال.

<mark>الشرط:</mark><br>نستطيع في الجافا استخدام شرط لتنفيذ عملية ما و هناك أمرين لعمل الشرط: (الشرط)1-if و نستطيع وضع أي شرط مثل في عمليات التكرار و يكون اما صحيح أو خاطئ(Boolean).

مثال:

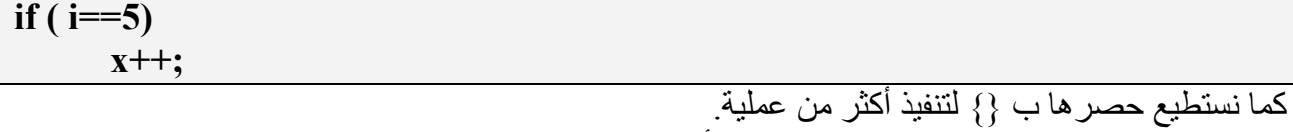

العملية

نستطيع اتباعها ب else حيث اذا لم ينفذ العملية الأولى في الشرط ينفذ عملية اخرى.

مٽال:

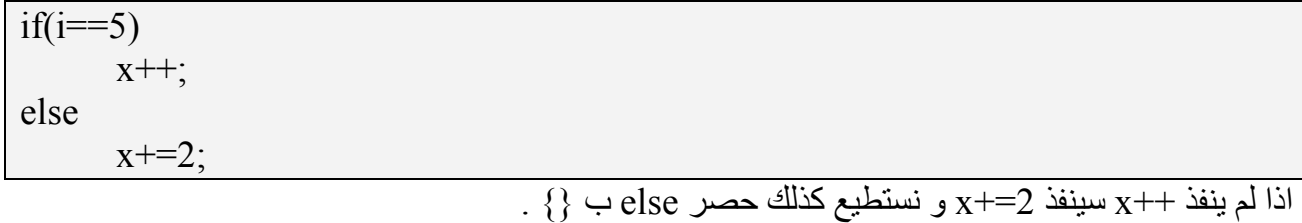

أو اتباعها ب else if(boolean) حيثٌ ان لم ينفذ الشرط الأول يجرب الشرط الثاني.

مٽال:

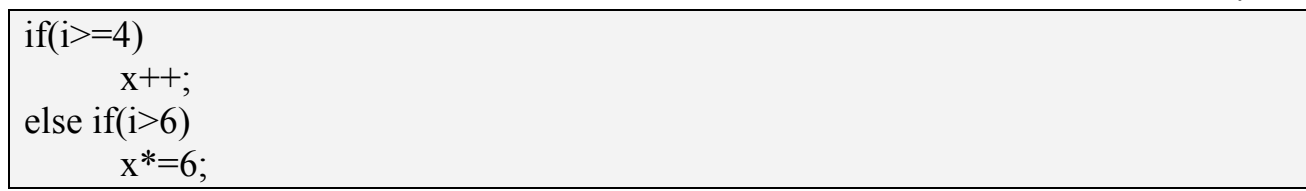

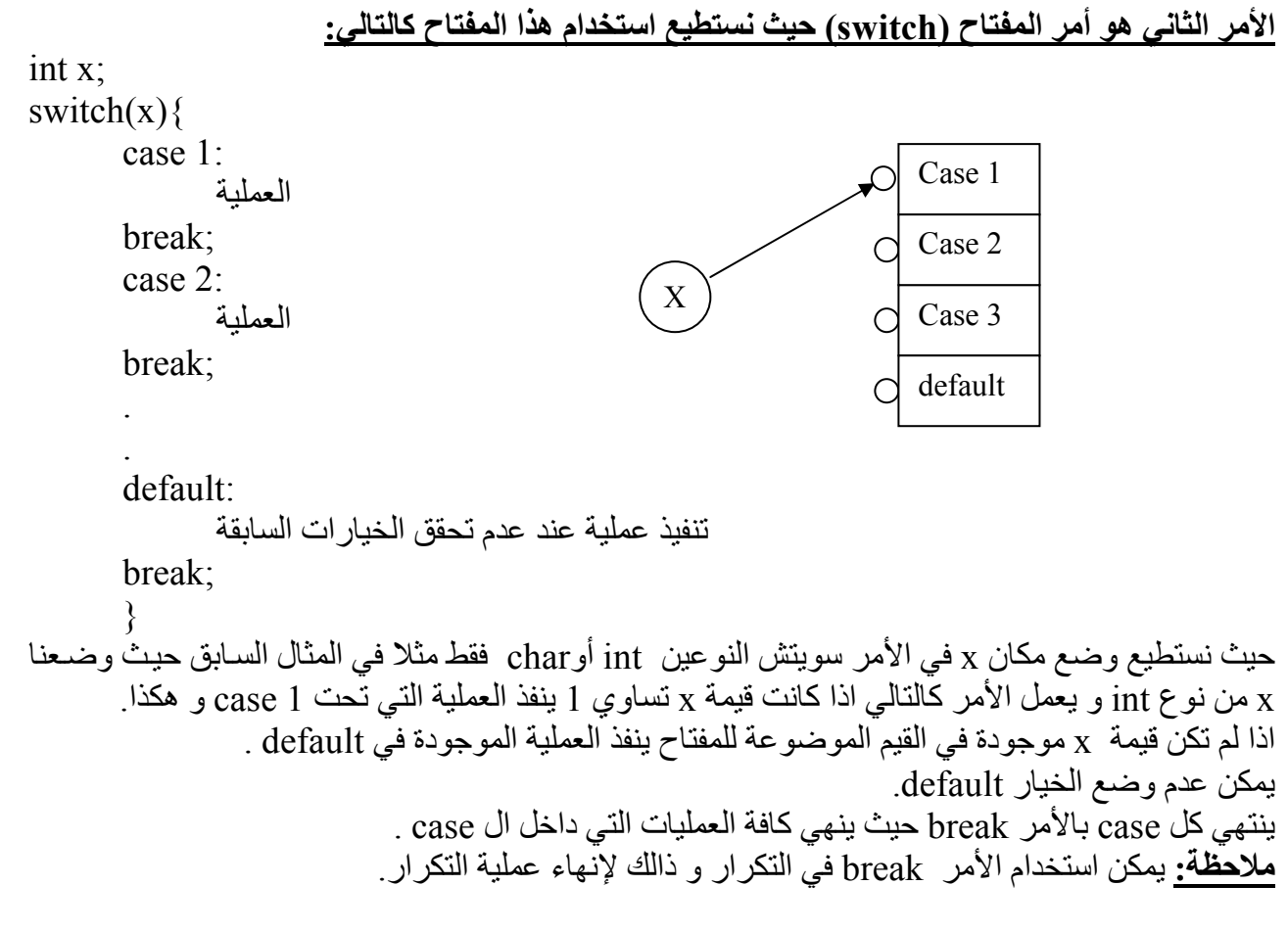

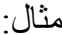

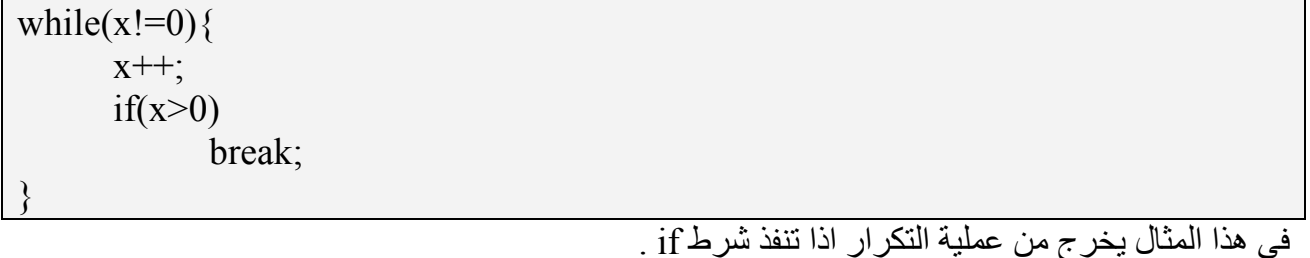

#### : (المصفوفات)Arrays

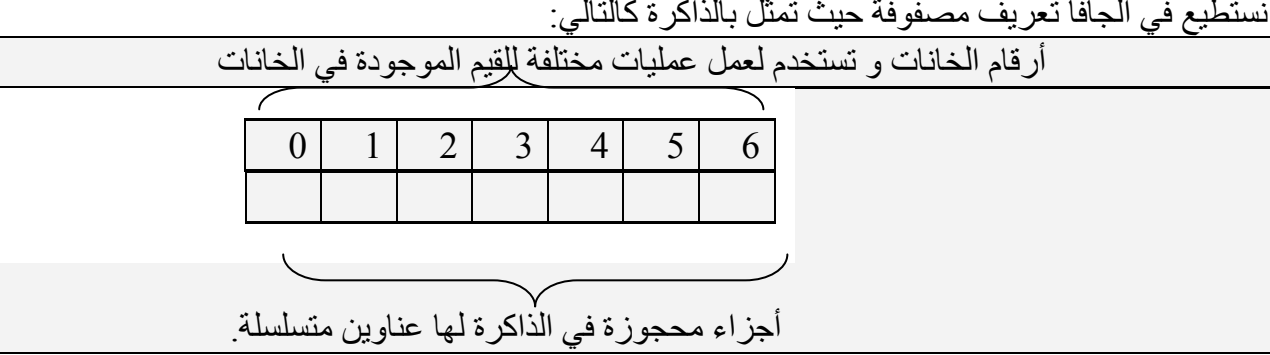

تحجز المصـفوفات عنـاوين متسلسلة فـي الـذاكر ة و يكـون حجـم كـل جـز ء بمقدار ِ حجـم النـو ع الـذي عر فت بـه المصفوفة.

مثال:

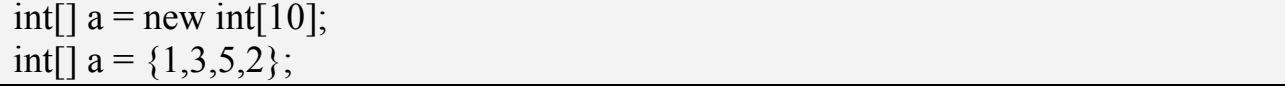

هنا عرفنا المصفوفة بطريقتين الأولى عرفنا المصفوفة بأن بنينا مصفوفة جديدة من نو ع int تحجز 10 خانـات متسلسلة في الذاكرة و كل خانة لها حجم 4byte) int) و لكن الخانـات تحتوي علـي الْقَيمـة الافتر اضـية و هي صفر ٍ اما فّي الثانية فعرفنا المصفوفة بأن وضعنا قُيم لها حيث يحجز النظام خانـات بعدد القيم الموضـوعة و يكون حجمها من نوع int و كل خانة تحتوي على قيمة من القيم الموضوعة حسب التسلسل. ملاحظة : الأمر new يعمل على بناء object حيث يحجز في الذاكرة مكان لأوبجكت جديد.

<mark>كيفية استخدام المصفوفة و اخذ القيم منـها:</mark><br>نستطيع معرفة القيمة المخزنة في أي خانة أو تخزين قيمة جديدة في أي خانة او عمل عمليات علـي هذه الخانـة عن طريق العنوان (index) و هو رقم الخانة. مٺال َ

 $int[] a = {1,3,5,6,2};$ int  $x=a[0]$ ;  $a[1]$ +=4;

في هذا المثال خزنا قيمة الخانة () في المتغير x حيث أصبحت قيمة x تساوى 1 . و أضفنا للخانة 1 القيمة 4 فأصبحت [1]a تساوى 7. نستطيع معرفة طول المصفوفة باستخدام الميثود int length كالتالي:

 $int x$ ;  $int[]$  e= $\{2,5,3,7,1,9\}$ ;  $x = a$ . length;

حيث قيمة x تساو ي بعد العملية الأخير ة 6 و هو عدد الخانات المحجوز ة للمصفوفة.

مثال برنامج يوجد أصغر رقم موجود في المصفوفة:

Class Minimum{ public static void main(String[] args) {  $int[]$  a= $\{3, 8, 4, 9, 1\}$ ; int min =  $a[0]$ ; for(int i=0;i<a.length;i++){  $if(a[i] \le min)$  $min=a[i]$ : System.out.println("the min number in the Array  $=$  "+min);  $\left\{ \right.$ 

 $min = 1$  الخروج: 1

#### إستخدام ال Method في برمجة جافا:

نستطيع كتابة أكثر من ميثود غير الميثود الرئيسي في برنامج واحد و يتم استدعاء كل ميثود عند الحاجة من الميثود الرئيسي. مثال حساب أعلى قيمة موجودة في المصفوفة:

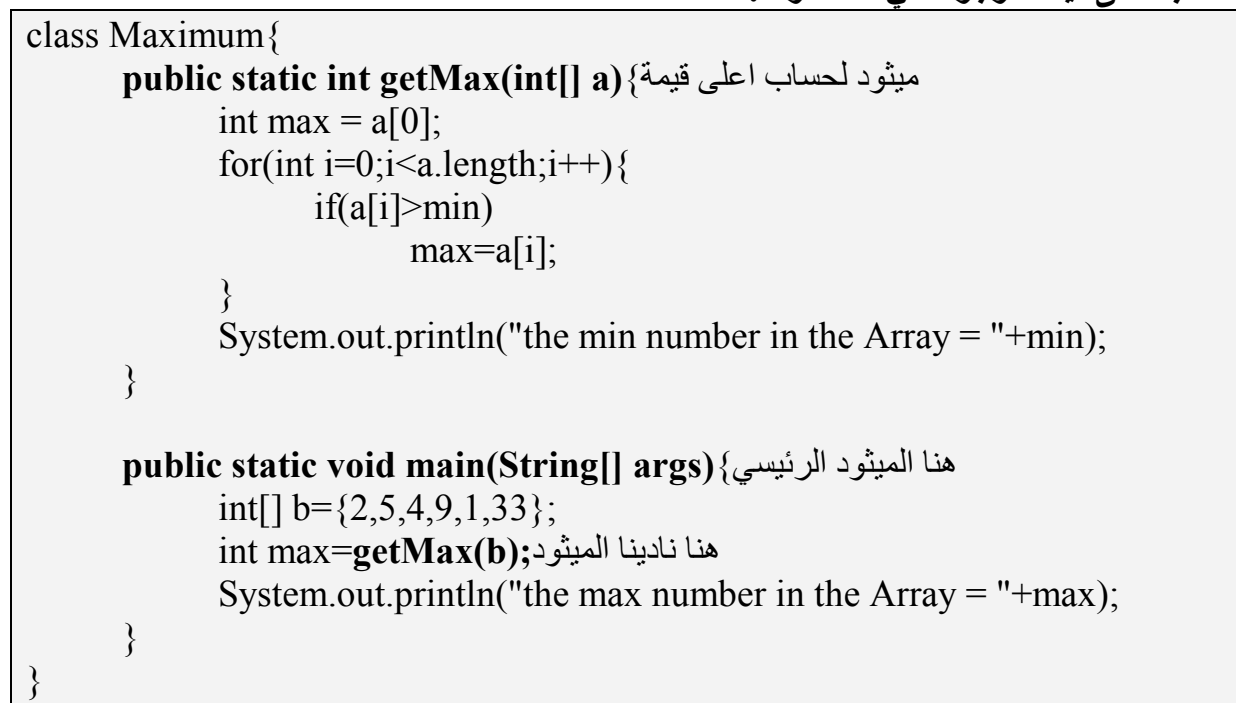

# public static int getMax $(int[] a)$

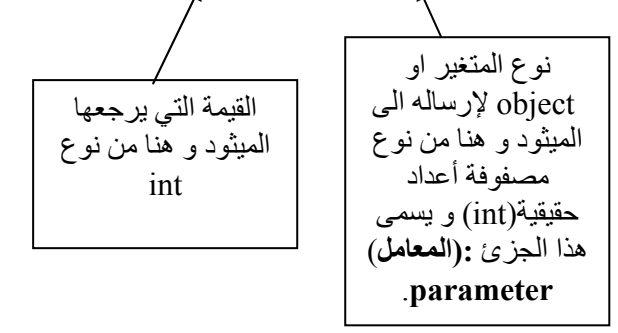

**ملاحظة:** لايهم ترتيب الميثود في الجافا حيث يمكن أن يكون الميثود الرئيسي في الآخر . .<br>يجب ان تكون الميثود التي هي خار ج الأوبجكت من نو ع static لنناديها كما في المثال السابق.

ـ (المصفوفات ذات الإتجاهين) <u>2D Arrays</u><br>نستطيع تعريف مصفوفة ذات اتجاهين في الجافا و تمثل في الذاكرة بنفس تمثيل المصفوفة ذات الإتجاه الواحد مثال تعريف المصفوفة ذات الإتجاهين: ٱ

 $int[$ [] a = new int[2][4]; أوبوضع لها قيم int[][]  $a = \{ \{1,2,4,7\}, \{-1,5,8,9\} \};$ 

روري.<br>للوصول لقيمة خانة في المصفوفة نضع ر قم الصف و ر قم العامود المراد.

#### $int[$ [[] a= {{1,2,4,7},{-1,5,8,9}}; int  $x = a[0][3]$ ;

هنا أصبحت قيمة x تساوي 7.

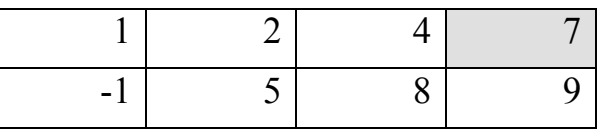

<u>Comments and Documentation(الملاحظات و التعليقات):</u><br>هناك نوعين من التعليقات في الجافا حيث تكتب هذه التعليقات أو الملاحظات لكي يستطيع المبر مجون الآخرون فهم ما كتبناه من ميثود أو لكي يستطيع المستخدم فهم البرنامج ولا تؤثر أبدا في عمل البرنامج و هذان النوعان هما∙

Comments: و تكتب بعد الإشـارة // أو تحصـر بـين /\*......التعليق......\*/ و تكتب ليستطيع المبرمج قراءة البرنـامج الذي كتبناه و فهمه

Documentation:

 $1 + 1$ 

و تكتب بين /\*.......المساعدة........\*\*/ والفائدة منها لجعل المستخدم يفهم ماذا يعمل البرنامج ِ

ملاحظة: هناك أدوات في جافا تستطيع قراءة التعليقات و عمل منها صفحة انترنت و تسمى javadoc .<br>مثال:

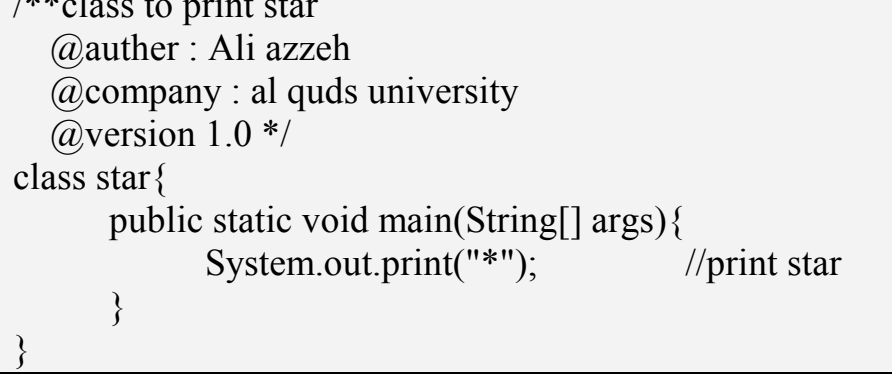

في الجافـا يجب كتابـة التعليقـات لأهميتهـا حيث فـي قـوانين البرمجـة بالجافـا يجب مراعـاة الترتيب و التنظيم للبرنامج و عدم استخدام side effect و يعني عدم كتابة أكثر من عملية في سطر واحد.

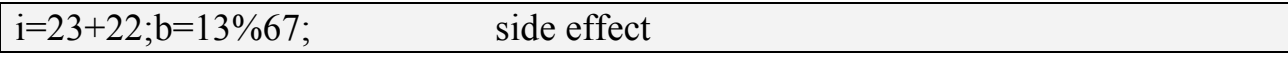

و الحكمة من ذلك معرفة موقع الخطأ بالضبط عند حصوله عند تنفيذ البرنامج لذلك يجب وضىع كل عملية في سطر وحدها كما يجب مراعاة الترتيب في حصر الميثود أو الأوامر أو الكلاس لتسهيل فهم البرنامج.

مثال:

مثال:

# class star  $\{$ public static void main(String[] args) System.out.print("\*");  $\mathcal{S}_{\mathcal{S}}$

ملاحظة: تكتب ال Documentation دائما قبل المبثود و ال field و ال Constructor.

# ثالثاً: كيفية البرمجة بِتقنية <u>OOP :</u>

الفكرة: ال object هو مجموعة من المعلومات.

## Fields:

و هي عبارة عن المعلومات التي نحتاجها لعمل البرنـامج و هي من صـفات الأوبجكت مـثلا لـو أننـا أردنـا بنـاء<br>أوبجكت للطـالب نحتاج معلومات عن الطـالب مثل اسمه و رقمه الجامعي و علامته.

مثال:

class Student{ /\*السم الطالب و هو من نوعString؟\*\*/ public String name; /\*الرقم الجامعي و هو من نوعdouble\*\*/ public double id; /\*العلامة و هي من نوع int\*/ public int mark;

### Constructor:

هو عبارة عن باني الأوبجكت عندما نحتاج بناء أوبجكت يجب علينا استخدامه حيث يعمل لنا أوبجكت جديد لـه صفات الأوبجكت الذي بني منه. يكون اسم ال $\operatorname{Constructor}$  نفس اسم الكلاس المعمول فيه.

مثال.

class Student{ /\*السم الطالب و هو من نوعString؟\*\*/ public String name; /\*الرقم الجامعي و هو من نوعdouble\*\*/

```
public double id:
       /*العلامة و هي من نوع int*/
       public int mark;
       <sup>/**</sup>Constructor of Student Object*/
       public Student(){
       \mathcal{S}_{\mathcal{S}}\left\{ \right.class StudentTest{
       public static void main(String[] args) {
               Student ali = new Student();
               ali.name = "ali":
               ali.id = 20011164;
               ali.mark = 80:
               System.out.print(ali.name+ali.id+"["+ali.mark+"]");
       \left\{ \right.يمكن أن يكون ال Constructor مع بار اميتر ويمكن كذالك أن يكون هناك أكثر من Constructor لأوبجكت
```
واحد و يكون الأختلاف بعدد البار اميتر و تسمى هذه الحالة Overloading. يسمى الConstructor الذي ليس له بار اميتر الباني الإفتر اصبي(Default Constructor) حيث يعمل بناء للأوبجكت دون اعطاء قيم للFields و يكون دائما مكتوب.

مثال ·

```
class Student {
      /*السم الطالب و هو من نوع String؟**/
      public String name;
      /*الرقم الجامعي و هو من نو عdouble*/
      public double id;
      /*العلامة و هي من نوع int*/
      public int mark:
      /**Default Constructor of Student Object*/
      public Student(){
      ∤
      /**Constructor of Student Object with parameter */
      public Student(String aName, double aId, int aMark){
             name = aName;id = aId:mark = aMark;\mathcal{E}∤
class StudentTest{
      public static void main(String[] args) {
             Student ali = new Student("ali", 20011164,80);
```
## System.out.print(ali.name+ali.id+"["+ali.mark+"]");

في الجافا التركيز دائما على الأوبجكت حيث هو الذي يحتوي على المعلومات و الميثود المطلوبة لتعطينا نتـائجُ هذه المعلو مات الميثود الرَّئيسي في الجافا هو عبـارة عن أوامـر لتنفيذ الميثـود التـي داخـل الأوبجكت فقط و لا تستخدم مفـاهيم الفنكشن في الجافا مثل في لغة c .

## **Public / Private:**

 $\}$ 

Public:

عند وضع كلمة public قبل الميثود أو الفيلد أو باني الأوبجكت نستطيع استخدامهم في أي كلاس آخر و في هذه الحالة يجب كتابة ال documentation لهذه الأَّشياء و ذلك يجعل امَّر تحديثها امراً ا صبعبا لأن ممكن أيَّ تحديث لها أن يغير مفهومها و بذلك يصبح التعليق الذي كتب عنها خاطئ فلا يعرف المستخدم مـاذا تعمل هذه الأشباء بالضبط

Private:

اذا كانت الأشياء السابقة(ميثود فيلد,....) private لا نستطيع استخدامها الا من الكلاس التي عرفت فيه و لا نحتاج لكتابة التعليق و بذلك يكون أمر تحديثها سهل و لذالك نستخدم دائما في الأوبجكت فيلد معرفة private و ميثود معرفة public .

### **Accessor and Mutator:**

في الأوبجكت دائما هناك لكل فيلد معرف ميثودين و هما :

Accessor: و يستخدم للوصول للقيمة المخزنة داخل هذا الفيلد و يبدأ دائما اسمه بكلمة get ويرجع قيمة الفيلد و هو بدون بار اميتر

Mutator:

و يستخدم لتغيير قيمة فيلد معين و يبدأ دائما اسمه بكلمة set وله بار اميتر و لكن لا يرجع قيمة .

مثال.

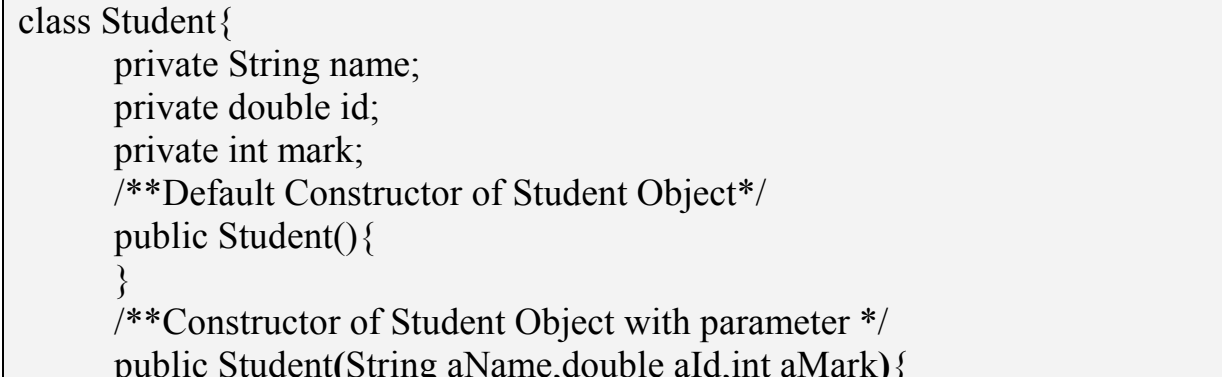

```
name = aName:
               id = aId:
               mark = aMark;
        \mathcal{S}_{\mathcal{S}}/** accessor to name*/
       public String getName(){
               return name;
       \left\{ \right./** mutator to name*/
       public void setName(String aName){
               name = aName;\mathcal{E}/** accessor to Id*/
       public double getId()return id
       \left\{ \right./** mutator to Id*/
       public void setId(double aId){
               id = aId;
       \left\{ \right./** accessor to Mark*/
       public int getMark()\{return mark:
        \mathcal{S}_{\mathcal{S}}/** mutator to Mark */public void setMark(int aMark){
               mark = aMark;
       \left\{ \right.\mathcal{E}class StudentTest{
       public static void main(String[] args){
               Student ali = new Student();
               ali.setName("ali");
               ali.setId(20011164);
               ali.setMark(80);
               System.out.print(ali.getName()+ali.getId()+ali.getMark());
       \mathcal{E}
```
. ali 20011164 80 : الخروج 

#### toString Method:

هو عبارة عن ميثود يرجع لنا معلومات عن الأوبجكت و القيمة التي يرجعها من نوع String.

عند بناء الأوبجكت يكون موجود هذا الميثود افتر اضيا و لكن عند مناداته يرجع لنـا عنـوان فـي الـذاكر ة و لـذلك نحتاج عادة لإعادة كتابته

```
class Student{
       private String name;
      private double id;
       private int mark;
      /**Default Constructor of Student Object*/
      public Student(){
       \left\{ \right./**<b>Constructor</b> of Student Object with parameter */public Student(String aName, double aId, int aMark) {
             name = aName;id = ald;mark = aMark;\}(**accessor*/)public String getName(){
              return name;
       \left\{ \right\}/**mutator*/
      public void setName(String aName){
              name = aName;\left\{ \right\}/**accessor*/public double getId()return id
      /**mutator*/
      public void setId(double aId){
              id = aId:
       \mathcal{E}/**accessor*/public int getMark(){
             return mark;
       \left\{ \right./**mutator*/
      public void setMark(int aMark){
              mark = aMark;
       \left\{ \right./**toString Method*/
```
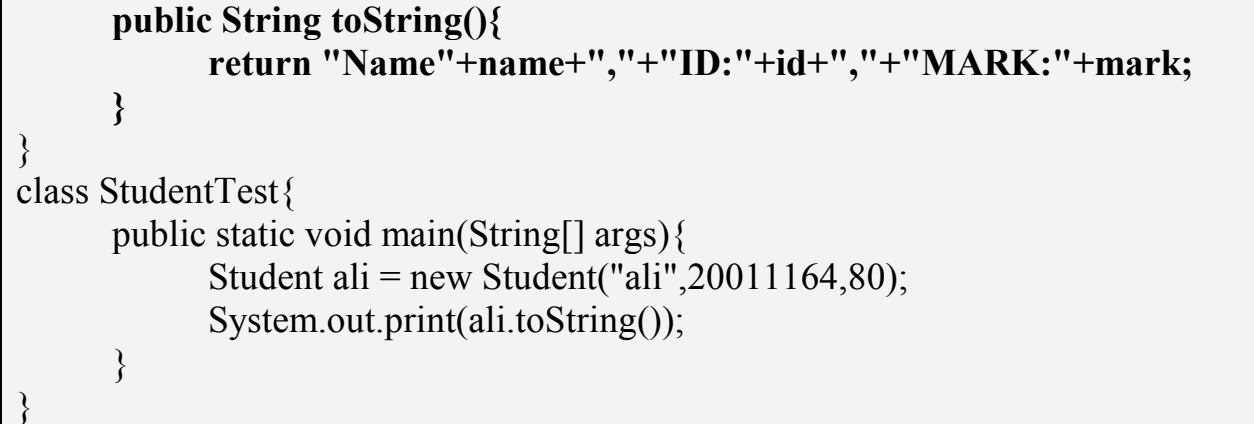

## Name: ali, ID: 20011164, MARK: 80 :الخروج

اذا كَتبنا في أَمر الطباعة بدُل ali.toString فقط ali أي اسم الأوبجكت يستخدم المبثود toString تلقائياً . مثال:

System.out.print(ali); هي نفسها: System.out.print(ali.toString());

# Name: ali, ID: 20011164, MARK:  $80:$ الخروج: 80

ملاحظّة:اذا كان الفيلد من نُو ع static فتكون قيمته ثابتة لكل الأوبجكت المعرفة من نفس الكلاس و لكن يمكن .<br>تغيير قيمته عند الحاجة

مثال:

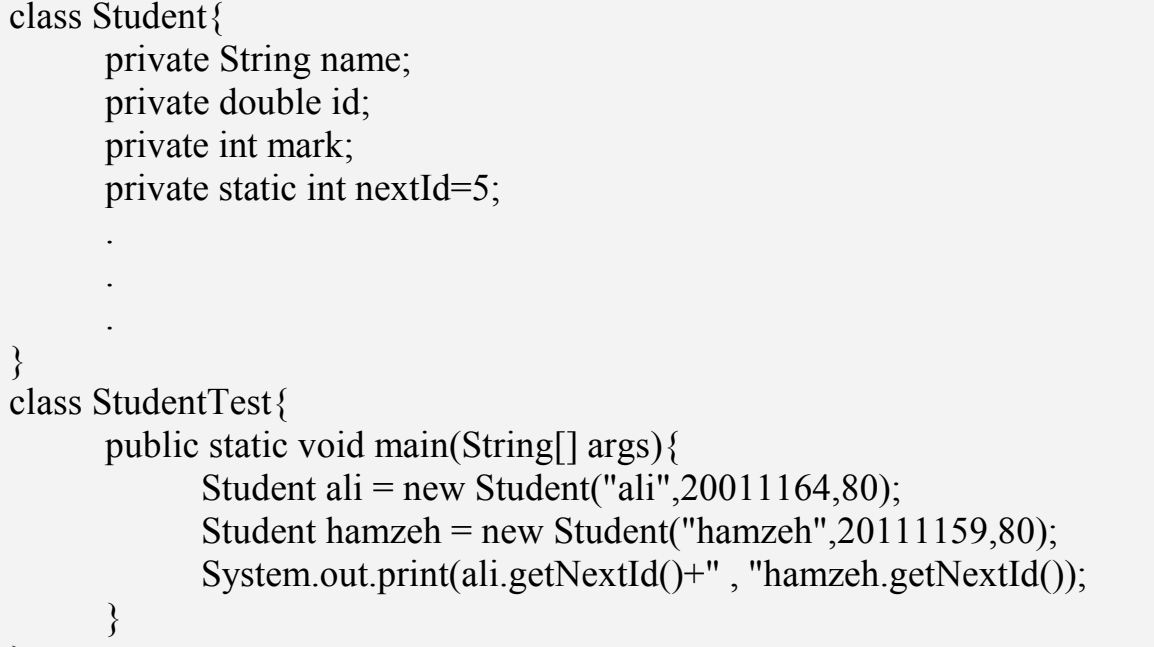

# $1.5, 5:$ الخروج: 5

: (الثابت)Constant

نستطيع تعريف فيلد ثابت القيمة لا يمكن تغيير قيمته في البرنامج و انما يستخدم كثابت و ذلك باستخدام الكلمة المعرفة final. مثال:

class StudentTest{

![](_page_19_Figure_0.jpeg)

. NAME : ali : الخروج:

<mark>تمثيل الأوبجكت ف*ي* الذاكرة:</mark><br>بمكن ر سم ر سم تمثيلي للأوبجكت في الذاكر ة مثلا لر سم الأوبجكت ali في المثال السابق:

![](_page_19_Figure_3.jpeg)

ملاحظة : ال String هو عبارة عن أوبجكت لذلك رسمنا سهم من اللاسم الى الأوبجكت String .

#### **Input and Output:**

في الجافا أدوات الإدخال و الإخراج تسمى مجرى(Stream) حيث يتم استقبال المعلومات المدخلة عن طريق مجر ي كالتالي:

![](_page_19_Figure_7.jpeg)

القرائة من لوحة المفاتيح:

للقرائةمن لوحة المفاتيح نحتاج 3 أنابيب(3 Stream 3) كما في الصورة التي في الأعلى و هم:

**System in:** 

و هو الأنبوب الأولى و يعمل على قرائة بايت واحد في كل مرة.

**Input Strem Reader:** 

و بعمل على تحويل كل 2 بابت الى حر ف أو ر مز .

#### **Buffered Reader:**

و يعمل على تجميع هذه الحروف أو الرموز في ذاكرة مؤقتة لعمل منها سلسلة(String).

مثال:

BufferedReader in = new BufferedReader(new InputStreamReader(System.in));

هنــــا القــــارئ in هـــو مــــن نـــوع الكــــلاس BufferedReader و الكــــلاس BufferedReader لــــه المعامل(InputStremReader (parametr و الكلاس InputStreamReader له المعامل System.in و هو كلاس للقر ائة بايت من لوحة المفاتيح. و ِ هي مع بعضها كما في المثال تمثل مجر ي لقر ائة حر ف أو سلسلة من الأحر ف من لوحة المفاتيح.

ملاحظة : in هو مجرد اسم بمكن تغبير م

## **Try And Catch:**

 $\sqrt{2}$ 

عند عمليات القرائة و الكتابة في الجافا تحصر أوامر القرائة و الكتابة بين الكلمتين try و catch و تعني جرب القراءة أو الكتابة و اذا لم تنجح فأمسك الخطأ الذي تسبب في عدم النجاح في العملية ¸ و الأخطاء تسمى "Exception" و هناك أنّواع عديدة مثل : IOException و تُعني خطأ في اجهزة الدخول و الخروج أو مثلا NumberFormatException و هي أخطاء التحويل من String الى رقم(......int,long). مثال.

نستطيع طباعة الخطأ على الشاشة هكذا:

 $trv$ BufferedReader in = new BufferedReader(new InputStreamReader(System.in)); String  $s = in.readLine()$ :

 $\}$ catch(Exception e) $\{$ 

### يطبع لنا الخطأ بالضبط// System.out.print(e); /

لملاحظة1: يتم تعريف القارئ مرة واحدة في الكلاس , مثلا في المثال السابق القارئ in يتم تعريفه مرة واحدة<br>في الكلاس

<u>ملاحظة2: ا</u>ستخدام Tryو catch ليس محصوراً بعمليات الإدخال و الإخراج و إنما يستخدم لحصر أي عملية<br>يمكن أن تحدث خطأ<sub>.</sub> القر اءة من ملف:

BufferedReader r = new BufferedReader(new FileReader("c:\myFile.txt")); المعامل (parameter) للكلاس FileReader هو عبارة عن سلسلة و تعبر عن المسار الذي موجود فيه الملف مثلا:

#### "c:\myDocument\doc\care\.txt"

مثال برنامج يعد الأسطر في ملف:

![](_page_21_Picture_57.jpeg)

ملاحظة: null هي كلمة معرفة في الجافا و تعني لا شيء.

ا**لكتابة في ملف:** هناك العديد من الأنواع من الكلاس التي تستخدم للكتابة و منها الكلاس PrintWriter و هو يسمح بالتعديل على الملف كذلك و هو يستخدم كذلك الكلاس FileWriter كمعامل و المعامل الآخر هو من نوع Boolean حيث اذا وضعنا القيمة true يعمل اضافة على الملف المطلوب اما اذا كانت false فلا يقوم بالإِضافة و انما بِمسح ما في الملف السابق و يكتب غير ه.

مثال برنامج يقرأ من لوحة المفاتيح 10 أرقام و يخزنها في ملف:

public class PrintWriterTest { public static void print(int[] a) {  $try\{$ PrintWriter out=new PrintWriter(new FileWriter("c:\ out.txt",false)); for (int i=0;i $\leq$ a.length;i $\pm$ +) out.println(a[i]); out.close();  $\{catch(IOException e) \{System.out.println(e); \}$ 

```
\mathcal{E}public static void main(String[] args) {
  int[] a=new int[10];
   String l;
   BufferedReader b=new BufferedReader(new InputStreamReader(System.in));
   System.out.println("ENTER TEN NUMBER: ");
   try\{for (int i=0;i<a.length;i++){
           l=b.readLine():
           a[i]=Integer.parseInt(l); //يحول سلسلة الى عدد حقيقى// a[i]=Integer.parseInt(l);
        \mathcal{E}\{catch(Exception d)\{System.out.println(d)\}\}print(a);
\}
```
int Integer.parseInt(String s): يعمل على نحويل ال s String الى رقم اذا كانت السلسلة عبـار ة عن رقم و الا يكـون هنـاك Exception أي خطأ مثلا ·

```
String s = "abc";
String d="123";
int 1 = Integer.parseInt(s); //error NumberFormatException
int a = Integer.parseInt(d); // true and a = 123
                                         كما بو جد هناك مبنو د لتحويل من السلسلة الى قيم اخر ي مثل:
float Float.parseFloat(String s) //يحول الى رقم عشرى// (
long Long.parseLong(String s)//جول الى رقم من نوع لونج//(
```
## [التوارث) Inheritance

و هو عمل كلاس او اوبجكت فرعي من كلاس أخر مثلا هناك نوعين من الطلاب طلاب ماجستير و طلاب بكالوريوس و الإثنان في النهايـة هـمّ طـلاب و طـالب الماجستير مـثلا يختلف عن طـالب البكـالوريوس بإضـافة بعض المواصفات لذلك نستطيع عمل أوبجكت فرعي لطلاب الماجسنير من أوبجكت طلاب الباكالوريوس حيث يسمى الكلاس الفر عي ب sub class و الكلاس الأصلي ب super class.

![](_page_22_Figure_5.jpeg)

# فى هذه الصورة كل الطلاب لهم اسم و رقم جامعى و علامـة و معدل تراكمـ*ي* و لكن لطـلاب الماجسـتير لـهم معَّدل اضافي لذَّالك و ضعنًا لهم اوبجكت فَرعى من آلأوبجكت الرِّئيسي و هو الطَّلَاب.

تستخدم كلمة extends لعمل كلاس فراعي كالتالي:

class MasterStudent extends Student{ اسم الكلاس الر ئبسى

 $\left\{ \right.$ 

مثال:

الكلاس الرئيسي(super class):

```
class Student{
      private String name;
      private double id;
      private int mark;
      /**Default Constructor of Student Object*/
      public Student(){
      \left\{ \right./**Constructor of Student Object with parameter */
      public Student(String aName, double aId, int aMark) {
             name = aName:
             id = aId:
             mark = aMark;
      \left\{ \right./** accessor to name*/
      public String getName(){
             return name:
       ₹
      /** mutator to name*/
      public void setName(String aName){
             name = aName;\left\{ \right./** accessor to Id*/
      public double getId()return id
       \mathcal{S}_{\mathcal{S}}/**mutator to Id^*/public void setId(double aId){
             id = ald;\}/** accessor to Mark*/
```

```
public int getMark(){ 
       return mark; 
 } 
/**mutator to Mark */public void setMark(int aMark){ 
      mark = aMark; }
```
}

الكلاس الفر عي(sub class):

```
class MasterStudent extends Student{ 
       double BaAvrage; 
      public MasterStudent(){ 
      } 
      public MasterStudent(String aName,double aId,int aMark,double aBaAvr){ 
             هنا نستخدم الباني في الكلاس الرئيسي الذي له نفس المعاملات// super(aName,aId,aMark); //
             BaAvrage = aBAvr; } 
      public void setBaAvrage(double average){ 
             BaAvrage = average; } 
       public double getBaAvrage(){ 
             return BaAvrage; 
 } 
       public String toString(){ 
           return "Master Student :\n"+super.toString+"BaAvrage= : "+getBaAvrage; 
       } 
} 
class StudentTest{ 
       public static void main(String[] args){ 
             Student ali = new Student("ali", 20011164,80);
             MasterStudent amjad = new MasterStudent("amjad",9711123,84,78); 
             System.out.print(ali.toString()+"\n"+amjad.toString()); 
      } 
}
```
**this and super:**

الدالة super تدل على الكلاس الرئيسي أما الدالة this فتدل على الكلاس التي هي موجودة فيه. و نستطيع استخدام مثلا الدالة super بطريقتين : 1- في الْباني(constructor) حيث يسمح استخدامها في السطر الأول فقط و تكتب كالتالي: super(المعاملات) حيث يذهب الى الباني في الكلاس الرئيسي و يستخدم الباني الذي له نفس المعاملات كما في المثال السابق. 2- في الميثود حيث نستطيع استخدام الميثود من الكلاس الرئيسي في الكلاس الفر عي باستخدام هذه الدالـة كالتالى: اسم الميثود super كما في المثال السابق في المبثود toString في الكلاس MasterStudent . و نستطيع استخدام الدالـة this كـذلك بـنفس الطريقـة لكـن الدالـة this تسـتخدم داخـل الكـلاس فقـط حيـث إذا وضعناها في الباني كالنالي:

this(المعاملات);

يذهب الى الباني الذي له نفس المعاملات في الكلاس نفسه. كما نستطيع كتابتها في الكونستراكتور و تدلُّ على الأوبجكت الذي أرسل مثلا:

public Student(String name){ this name =  $name$ ;

حيث لو اننا بنينا او بجكت في المين ميثو د كالتالي :

Student ali = new Student("ali"); تدل this في الباني على الفيلد name للأوبجكت ali و بذلك يستطيع التفريق بين الفيلد و البار اميتر .

#### بعض مميزات الجافا:

Overriding(الهيمنة): .<br>نستطيع في الجافا كتابة نفس الميثود و له نفس المعاملات في الكلاس الفر عي الموجود في الكلاس الر ئيسي.

Polymorphism(التعددية):

نستطيع في الجافا عمل مرجعية للأوبجكت مثلا في المثال السابق نستطيع عمل مساواة بين أوبجكت من نوع الكلاس الرئيسي بأوبجكت من نو ع الكلاس الفر عي كالتالي:

MasterStudent  $y = new MasterStudent$ ; Student  $x = y$ ; هنا لا نستطيع استخدام الميثود الموجودة داخل الكلاس الفر عي للأوبجكت x لأنه من نوع الكلاس الرئيسى. نستفيد من هذه الخاصية بعمل مصفوفة من الطلاب. مثال.

Student[] std = new Student[2];  $std[0]$  = new Student();  $std[1] = new MasterStudent();$ 

:(الربط الديناميكي)Dynamic Binding يستخدم الجافا هذه الخاصبة حيث إذا عملنا مساواة مثل في المثال السابق يكون المرجعية في استخدام الميثود للأوبجكت وللبس للمتغبر حيث في المثال السابق لو و ضعنا أمر طباعة كالتالي:

System.out.print $(x)$ ;

 $\boldsymbol{\mathbf{x}}$  يستخدم الميثود toString للأوبجكت y و ليس للمتغير

Constant Class(الكلاس الثابت): و هذا يعني أننا لا نستطيع عمل كلاس فر عي لهذا الكلاس يعني لا نستطيع عمل له overriding . و لجعل الكلاس ثابت نكتب قبله كلمة final.

مثال.

**final** class Student $\{...\}$ 

حيث لا نستطيع عمل كلاس فر عي مثل الكلاس MasterStudent من الكلاس Student لأنه ثابت .

## $Hirachies(\mathbb{A})$ :

في الجافا كل الكلاسات هي عبار ة عن كلاسات فر عية للكلاس أو بجكت.

![](_page_26_Figure_8.jpeg)

<mark>Abstract Classes (الكلاسات المجردة):</mark><br>عندما نعرف كلاس abstract هذا يعني أننا لا نستطيع استخدامه كأوبجكت ولا نستطيع استخدام الميثود التي يداخله إلا من خلال الكلاسات الفر عية مثلا لو نريد عمل برنامج لاستئجار الكتب من مكتبة الجامعة و هناك ً .<br>نو عين من المستخدمين الأساتذة و الطلاب لذلك نعمل او بجكت abstract للمستخدمين عامة و او بجكت فر عية لكل من الأساتذة و الطلاب

```
مثال.
```

```
abstract class User {
     private String name;
     private String bookName;
     private Date borrowDate;
     public User(String name){
           this name = name:
     public String getName(){
           return name;
     public void borrowBook(String bName){
           bookName = bName;borrowDate = new Date();
     public void returnBook(){
           bookName = null:
```

```
public String getBook(){ 
               return bookName; 
       } 
       public Date getBorrowDate(){ 
               return borrowDate; 
       } 
       كتب هذا الميثود ابستراكت و هذا يعنى انه يجب كتابته في الكلاسات الفرعية//   public abstract boolean isLate();  //
} 
                                                                       نبدأ بكتابة الكلاس الفر عي:
class Student extends User{ 
        private int Id; 
        public Student(String aName,int Id){ 
               super(aName); 
              this.Id = Id;
        } 
        public boolean isLate(){ 
               if (new Date().compareTo(borrowBook)>1) 
                      return true; 
               return false; 
        } 
        public String getName(){ 
               return super.getName(); 
 } 
        public int getId(){ 
               return Id; 
 } 
}
class Professor extends User{ 
        public Professor(String name){ 
               super(name); 
        } 
        public boolean isLate(){ 
               if (new Date().compareTo(borrowBook)>1) 
                      return true; 
               return false; 
        } 
        public String getName(){ 
               return "Dr."+super.getName(); 
        } 
} 
class LibraryTest{ 
        public static void main(String[] args){
```
![](_page_28_Figure_0.jpeg)

هو عبارة عن كلاس يقرأ تاريخ و ساعة الجهاز :Date

مثال.

عند بناء اوبجكت جديد من هذا النوع يقر أ تاريخ و ساعة الجهاز // :Date a = new Date() compareTo:

هو عبارة عن ميثود يعمل مقارنة بين اوبجكتين من نفس النوع و يرجع قيمة من نوع int حيث تعبر عن كَبر او صغر الأوبجكت عن الآخر و تكون القيمة التي يرجعها () آذا كان الأوبجكتين متسّاويين. مثال.

![](_page_28_Figure_5.jpeg)

equals:

هو عبارة عن ميثود يعمل مقارنة بين اوبجكتين من نفس النوع و يرجع قيمة من نوع boolean حيث اذا كانا متساويين برجع true و الا برجع false . مثال.

boolean  $b = \text{ali.equals(mhamad)}$ ;

![](_page_29_Picture_7.jpeg)

 $sub = "hamad" :$ الخروج